## **Je comprends la charte informatique et internet du collège**

La charte informatique et internet contient les règles à respecter pour l'utilisation de l'informatique au collège.

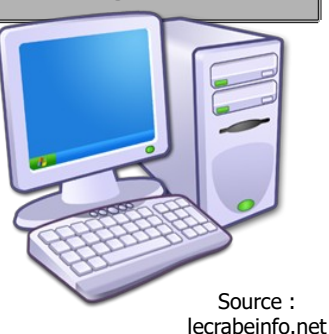

Chaque utilisateur a un espace personnel sur le serveur du collège Sambaedu3 où il peut stocker ses documents.

**Pour se connecter**, il faut utiliser son nom d'utilisateur et son mot de passe.

*Ce mot de passe est personnel et ne doit pas être utilisé par une autre personne.*

**L'utilisation des ordinateurs** est réservé à un usage pédagogique *On ne peut donc pas faire de recherches personnelles avec internet par exemple.*

**On doit prendre soin du matériel informatique.** 

*Il est donc interdit d'installer de nouveaux logiciels, de modifier la configuration des ordinateurs ou d'introduire des virus.*

**Il est important de respecter le travail des autres.** Il est donc interdit de regarder, modifier, supprimer ou copier le travail de quelqu'un sans son autorisation.

**Il est interdit de regarder** des sites internet qui contiennent des informations racistes, antisémites, pornographiques, pédophiles ou xénophobes.

*Si je trouve un site qui me paraît bizarre, je dois tout de suite en parler à un professeur.*

## **Il faut respecter les autres utilisateurs.**

- Il est donc interdit de les blesser que ce soit par des insultes ou de la diffamation (rumeurs, moqueries...)
- Il ne faut pas porter atteinte à leur vie privée. Il est donc interdit d'utiliser leur photographie sans leur autorisation. Il n'est pas possible de lire leur courrier électronique. *C'est ce qu'on appelle le secret de la correspondance.*

## **Si on utilise un document trouvé sur internet**, il faut citer ses sources.